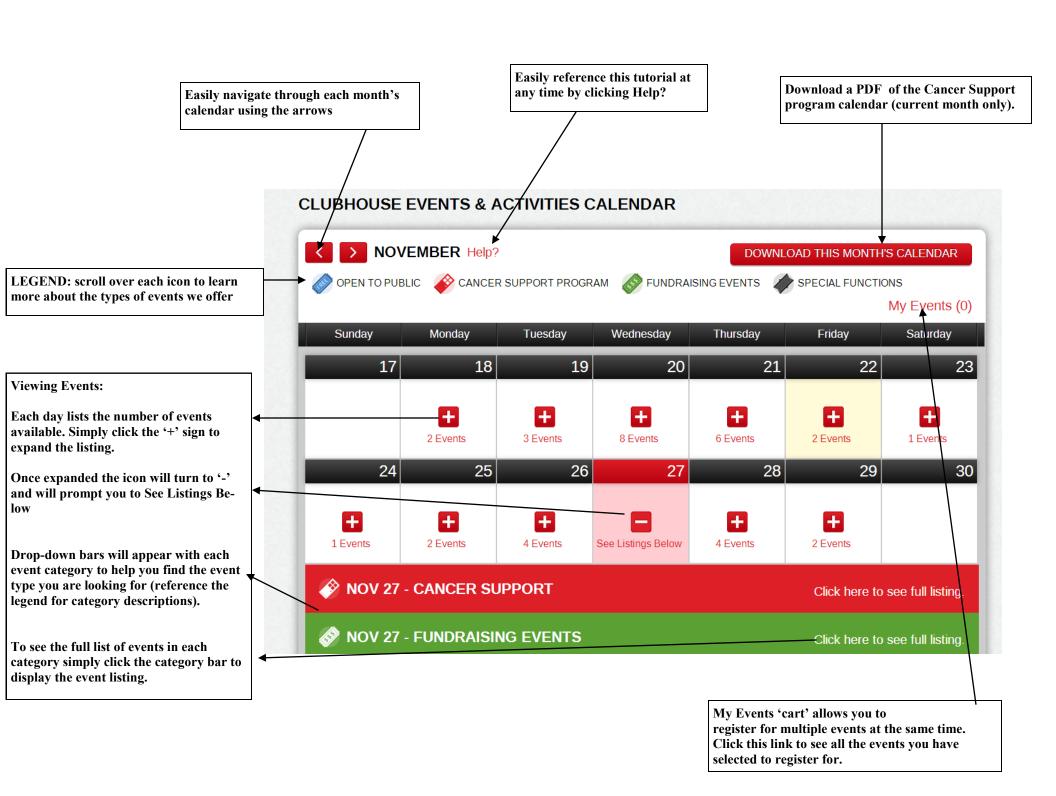

Upon selecting your event category a list of events for the day will appear with a brief description. NOTE: If there is a ticket price associated with the event it will be listed here (i.e. fundraising events). ALL cancer support events are FREE of charge.

your 'cart' click ADD TO MY EVENTS

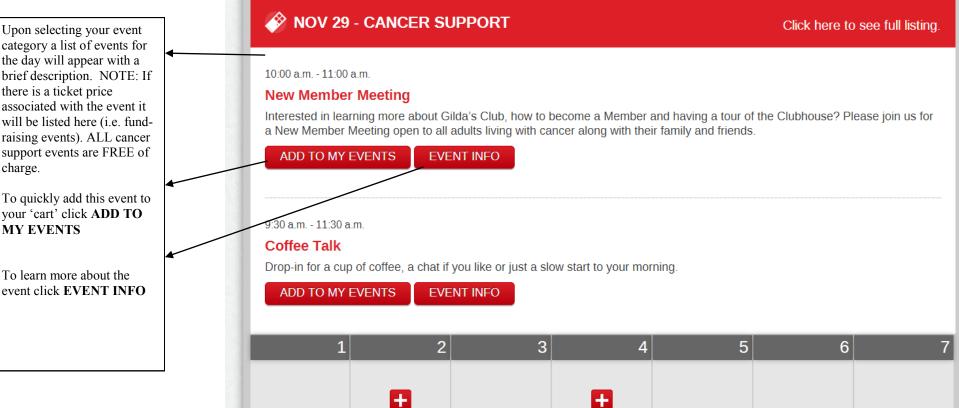

1 Events

9

8

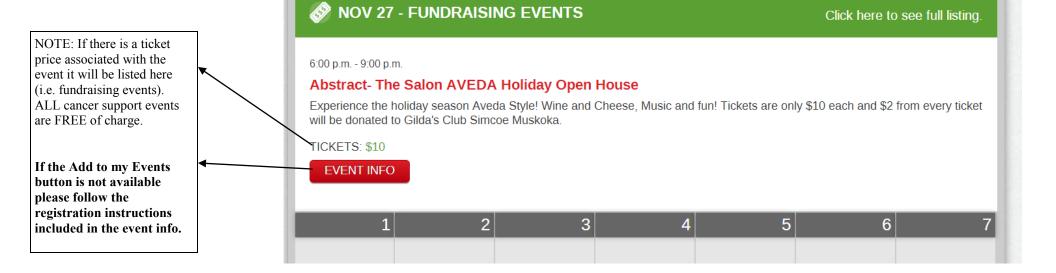

1 Events

10

11

12

13

Click on the My Events link to see the list of events you've selected to register for. You will be directed to this page.

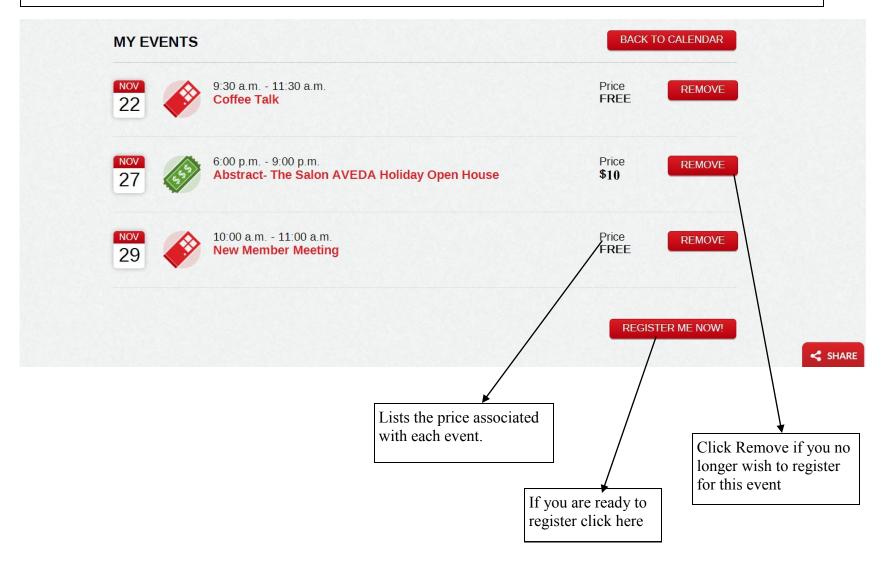

Complete the registration form and click Register Now. An email confirming your registration will be sent to you shortly.

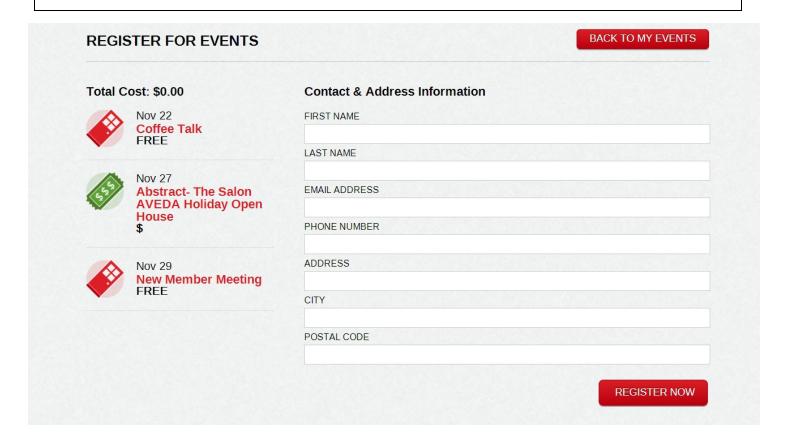